Государственное профессиональное образовательное учреждение «Анжеро-Судженский политехнический колледж»

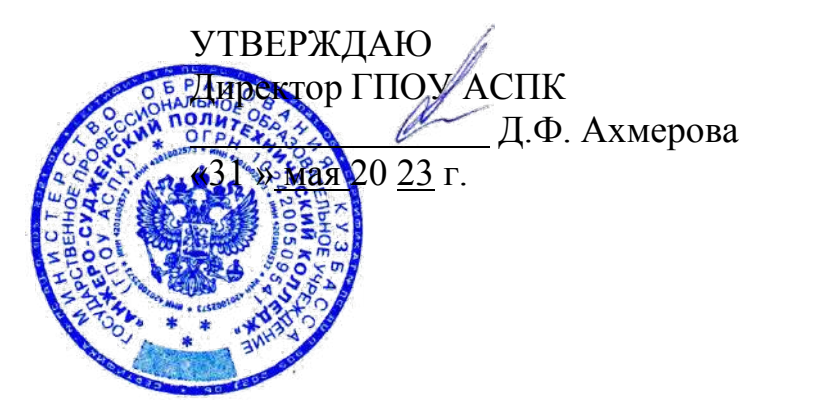

## **РАБОЧАЯ ПРОГРАММА**

учебной дисциплины ОП.05 Цифровые технологии в профессиональной деятельности код, специальность 21.02.15 Открытые горные работы курс 2-3 группы 913 форма обучения очная

Анжеро-Судженск 2023

Рабочая программа учебной дисциплины разработана в соответствии с требованиями Федерального государственного образовательного стандарта среднего профессионального образования (далее ФГОС СПО) по специальности 21.02.15 Открытые горные работы

РАССМОТРЕНА на заседании МК 20.02.01,20.02.04,21.02.15,21.02.17 19.02.01 Протокол № 8 от <u>«24 » мая 2023 г</u>. Председатель МК  $\frac{1}{2}$  /Н.С. Булдина Подпись Ф.И.О. СОГЛАСОВАНА Заместитель директора по УР Migo Н.В. Михеева « 31 » мая 2023.

Разработчик: В.С. Морозова, преподаватель информатики ГПОУ «АСПК»

Рецензент: Л.В. Пушкарева, преподаватель информатики ГБПОУ «Кузбасский медицинский колледж» Анжеро-Судженский филиал

## **СОДЕРЖАНИЕ**

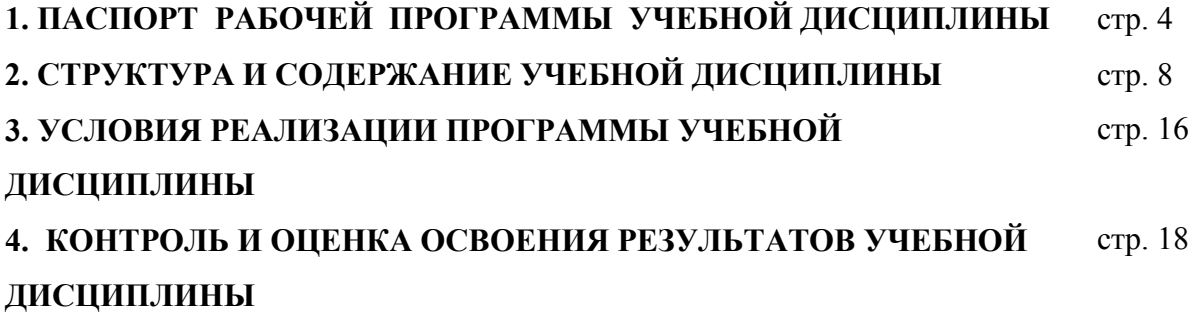

## **1. ПАСПОРТ РАБОЧЕЙ ПРОГРАММЫ УЧЕБНОЙ ДИСЦИПЛИНЫ**

## **ОП. 05 ЦИФРОВЫЕ ТЕХНОЛОГИИ В ПРОФЕССИОНАЛЬНОЙ ДЕЯТЕЛЬНОСТИ**

#### **1.1. Область применения программы**

Рабочая программа учебной дисциплины является частью программы подготовки специалистов среднего звена в соответствии с ФГОС СПО по специальности 21.02.15 Открытые горные работы, входящей в состав укрупненной группы 21.00.00 Прикладная геология, горное дело, нефтегазовое дело и геодезия.

Рабочая программа может быть использована другими профессиональными образовательными организациями, реализующими образовательную программу среднего общего образования в пределах освоения ППССЗ на базе основного общего образования

**1.2. Место дисциплины в структуре основной профессиональной образовательной программы:** учебная дисциплина изучается в общепрофессиональном цикле учебного плана ППССЗ 21.02.15 Открытые горные работы

#### **1.3. Цели и задачи дисциплины – требования к результатам освоения дисциплины:**

Рабочая программа направлена на формирование общих и профессиональных компетенций:

- ОК 01. Выбирать способы решения задач профессиональной деятельности применительно к различным контекстам;
- ОК 02. Использовать современные средства поиска, анализа и интерпретации информации, и информационные технологии для выполнения задач профессиональной деятельности
- ОК 05. Осуществлять устную и письменную коммуникацию на государственном языке Российской Федерации с учетом особенностей социального и культурного контекста
- ОК 09 Пользоваться профессиональной документацией на государственном и иностранном языках
- ПК 1.1. Планировать ведение горных работ и оформлять техническую документацию;
- ПК 2.1. Контролировать выполнение требований отраслевых норм, инструкций и правил безопасности при ведении горных и взрывных работ;

В результате освоения лисциплины обучающийся лолжен

уметь:

- выполнять расчеты с использованием прикладных компьютерных программ; - использовать информационно-телекоммуникационную сеть "Интернет" и ее возможности для организации оперативного обмена информацией;

- использовать технологии сбора, размещения, хранения, накопления, преобразования и передачи данных в профессионально ориентированных информационных системах;

- обрабатывать и анализировать информацию с применением программных средств и вычислительной техники;

- получать информацию в локальных и глобальных компьютерных сетях; применять графические редакторы для создания и редактирования изображений;

- применять компьютерные программы для поиска информации, составления и оформления документов и презентаций.

- применять системы автоматизированного проектирования с возможностью оформления проектной документации согласно стандартам;

- применять графические редакторы для создания схем и спецификации. знать:

- базовые системные программные продукты и пакеты прикладных программ (текстовые редакторы, электронные таблицы, системы управления базами данных, графические редакторы, информационно-поисковые системы):

- методы и средства сбора, обработки, хранения, передачи и накопления информации;

- основные методы и приемы обеспечения информационной безопасности;

- основные положения и принципы автоматизированной обработки и передачи информации;

- основные принципы, методы и свойства информационных и телекоммуникационных

технологий в профессиональной деятельности.

- основные графические форматы;

- основные форматы документов САПР и их конвертирование.

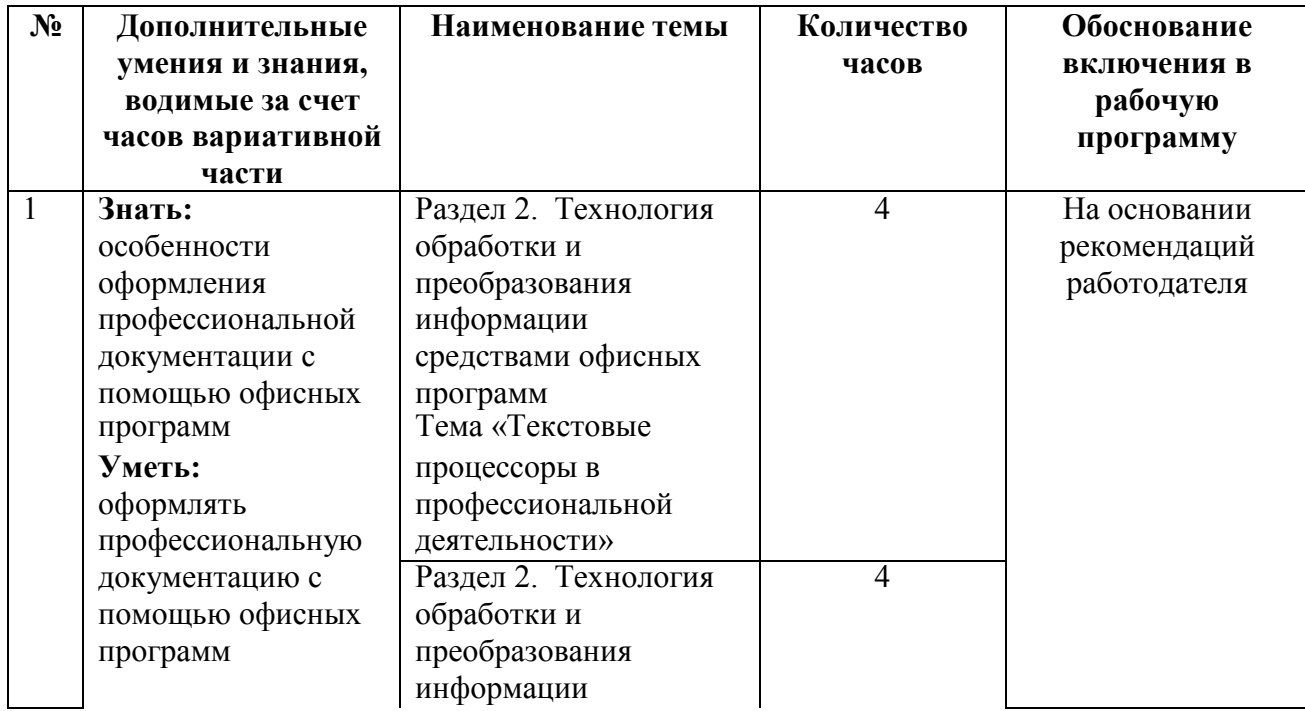

## 1.4. Использование часов вариативной части ППССЗ - 20 часов

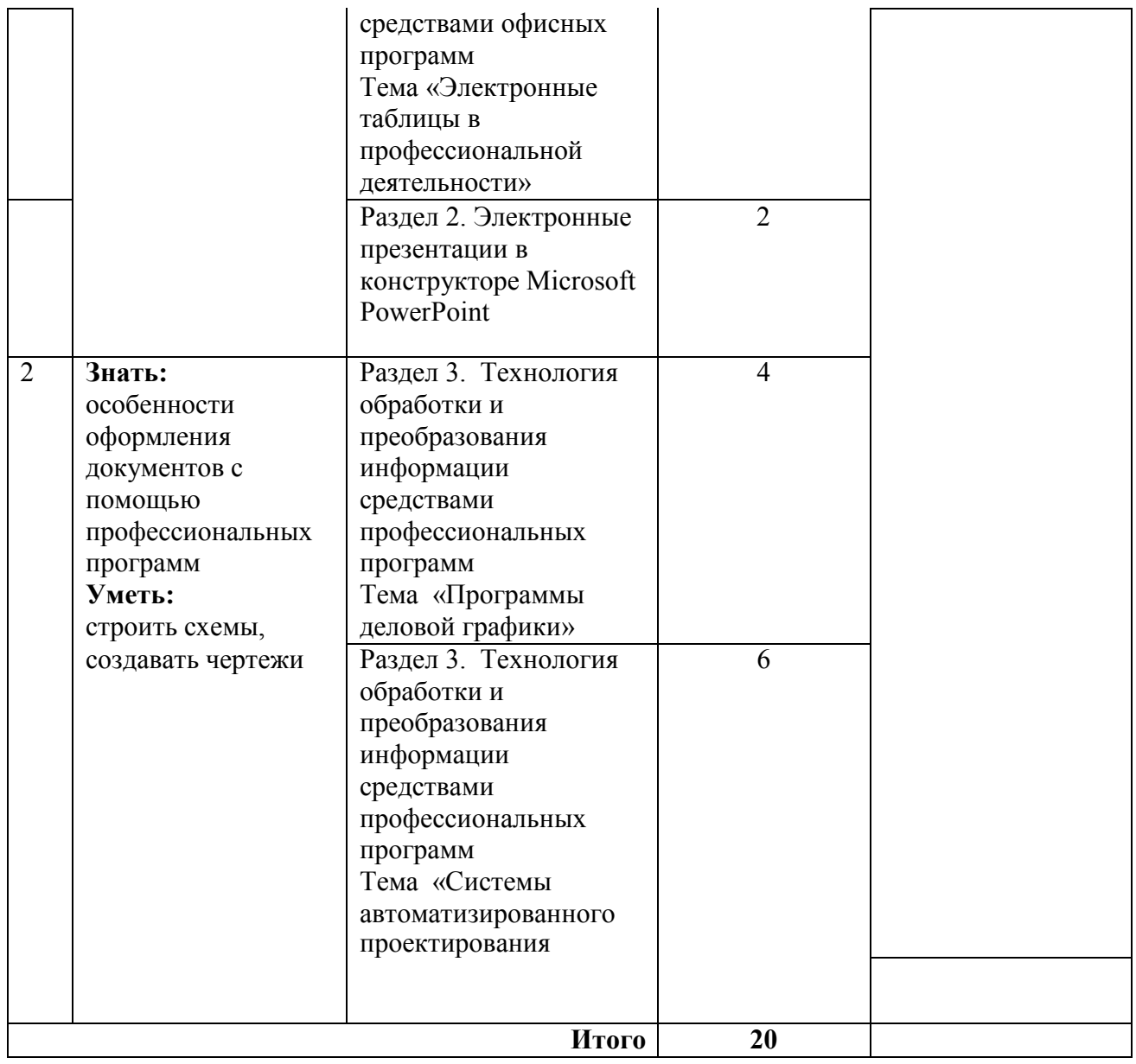

## **1.5. Рекомендуемое количество часов на освоение программы учебной дисциплины:**

максимальной учебной нагрузки обучающегося 100 часов, в том числе: обязательной аудиторной учебной нагрузки обучающегося 100 часов;

## **2. СТРУКТУРА И СОДЕРЖАНИЕ УЧЕБНОЙ ДИСЦИПЛИНЫ 2.1. Объем учебной дисциплины и виды учебной работы**

# **Вид учебной работы** *Объем часов* **Максимальная учебная нагрузка (всего)** *100* **Обязательная аудиторная учебная нагрузка (всего)** *100* в том числе: теоретическое обучение *18* практические занятия *82*

**Промежуточная аттестация:** в форме дифференцированного зачета

#### **Наименование разделов и тем Содержание учебного материала и формы организации деятельности обучающихся Объем, акад. ч / в том числе в форме практической подготовки, акад ч Коды компетенций и личностных результатов<sup>54</sup>, формированию которых способствует элемент программы** *1 2 3 4* **Раздел 1. ИНФОРМАЦИОННЫЕ СИСТЕМЫ И ТЕХНОЛОГИИ 8/4 Тема 1.1 Содержание учебного материала 6** ОК 01 **Информационн ые системы и цифровые технологии в Профессиональн ой деятельности** ОК 02 ОК 05 ОК 09 ПК 1.1 ПК 2.1 Основные понятия и определения: информация, информационная система (ИС), информационная среда, информационные технологии (ИТ), цифровые технологии (ЦТ). Классификация ИС: по назначению, по структуре аппаратных средств, по режиму работы, по характеру взаимодействия с пользователем. Состав и характеристика ИС. Классификация персональных компьютеров. 2 **В том числе практических занятий 4** Практическое занятие № 1 Работа с файлами и папками, архивация данных 2 Практическое занятие № 2 Прикладное программное обеспечение в профессиональной деятельности  $\mathcal{D}$

**Тема № 1.2 Содержание учебного материала 2** ОК 01 **Технические** ОК 02

## **2.2. Тематический план и содержание учебной дисциплины ОП.06 Информационные технологии в профессиональной деятельности технологии с учетом рабочей программы воспитания**

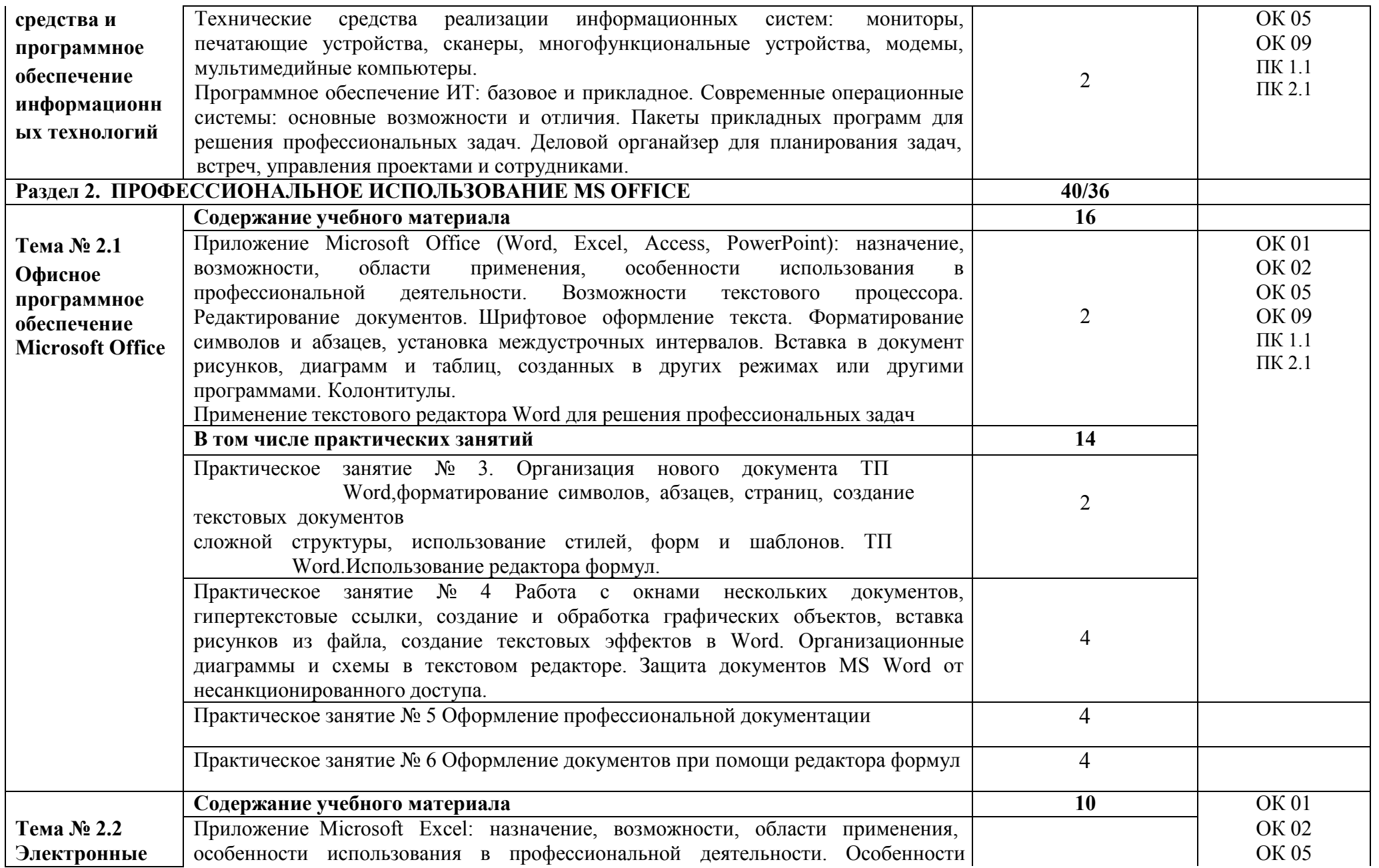

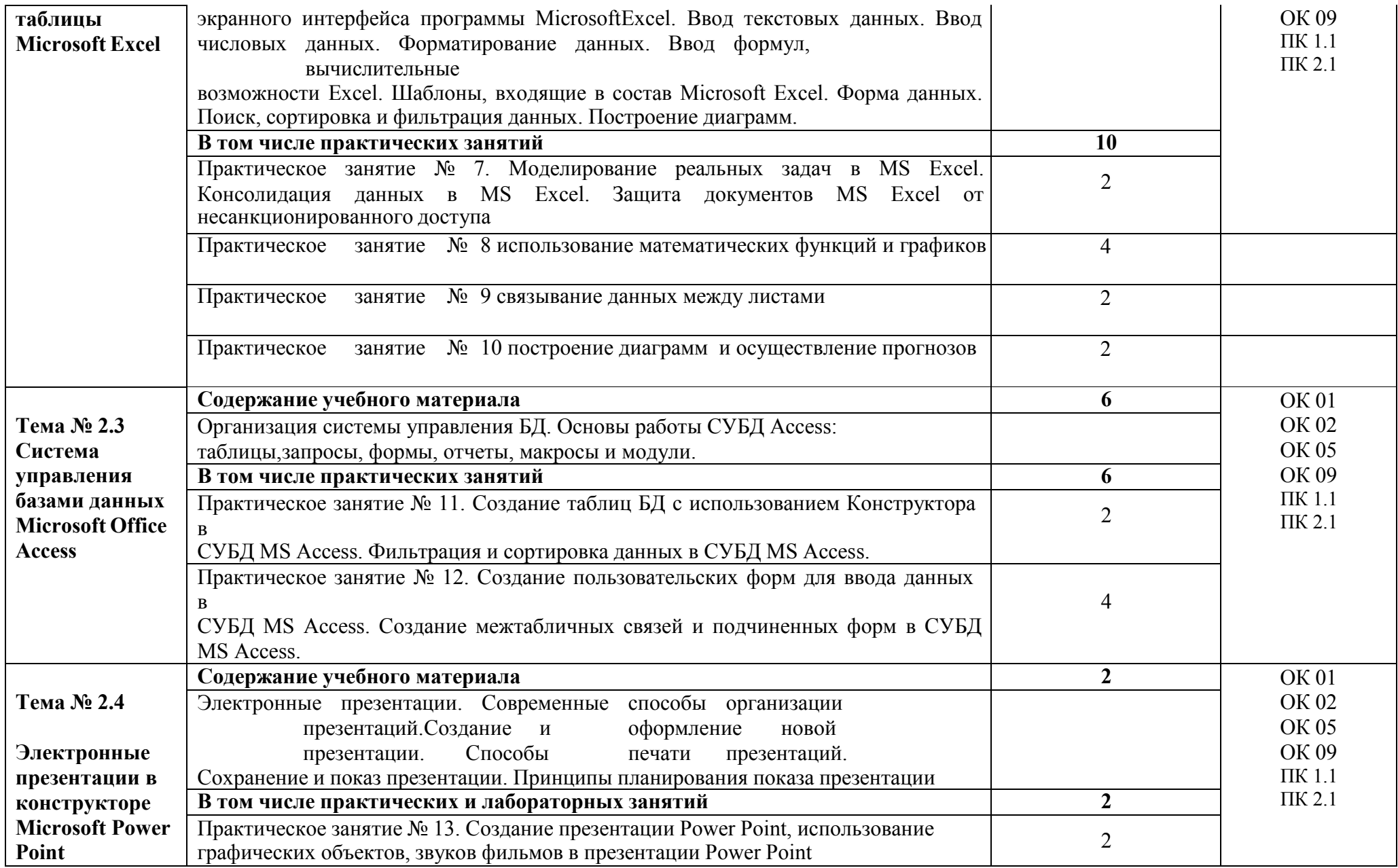

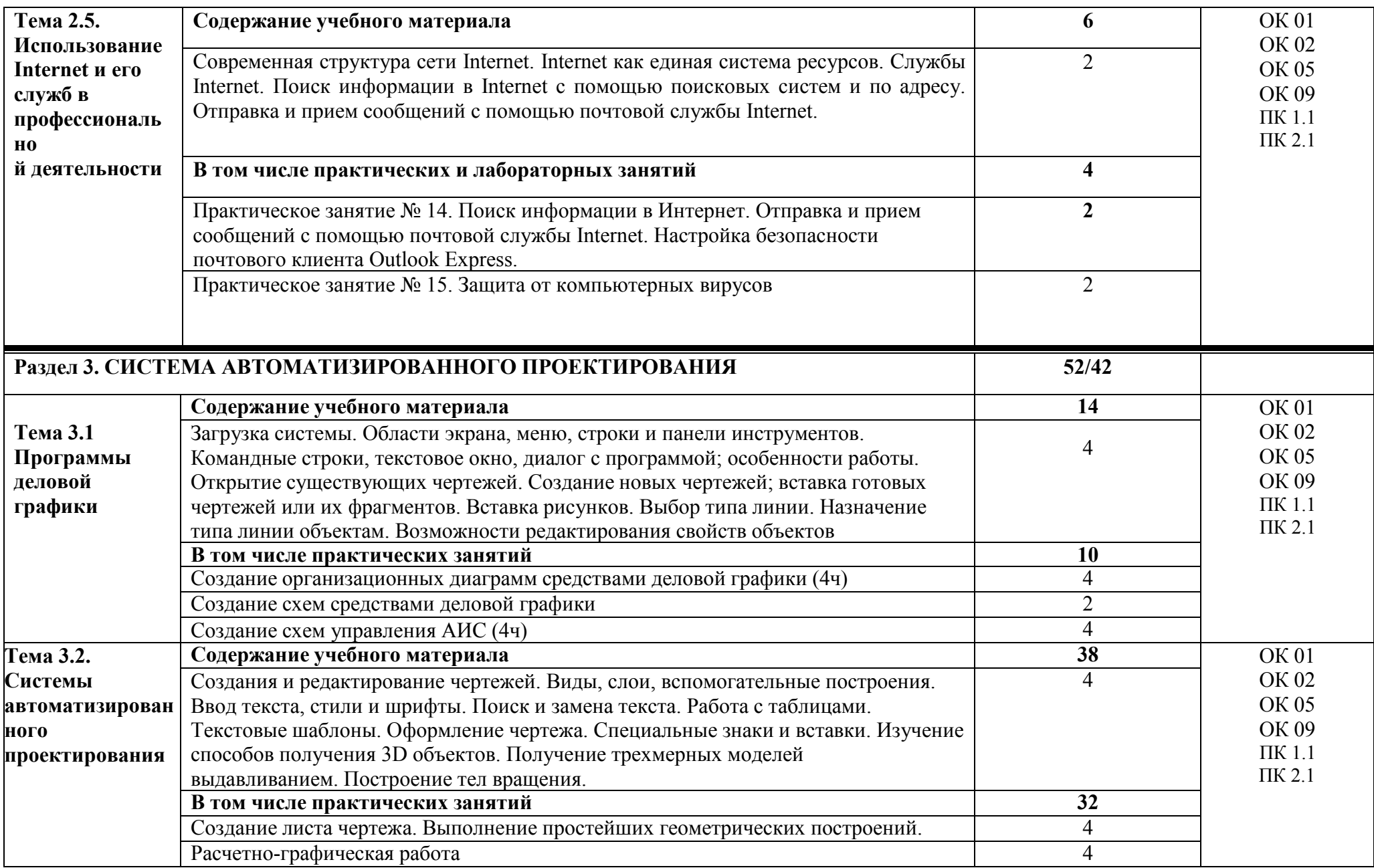

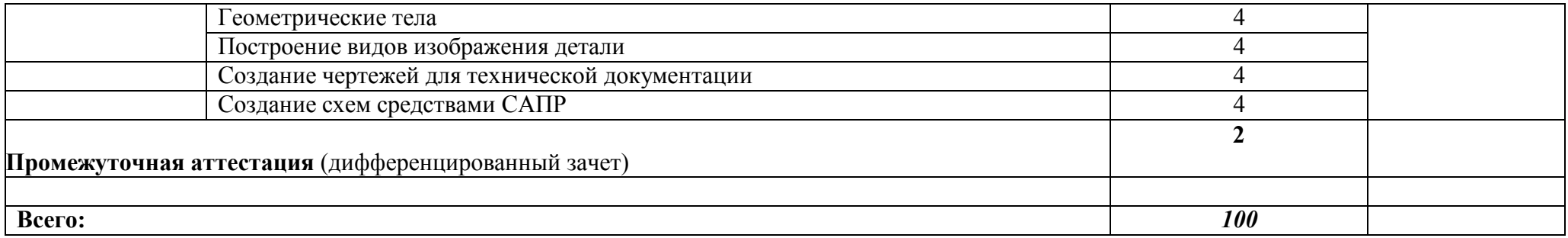

## **3. УСЛОВИЯ РЕАЛИЗАЦИИ ПРОГРАММЫ ДИСЦИПЛИНЫ**

## **3.1 Материально-техническое обеспечение реализации программы**

Реализация учебной дисциплины требует наличия кабинета «Информационные технологии в профессиональной деятельности». Помещение кабинета удовлетворяет требованиям Санитарно-эпидемиологических правил и нормативов и оснащено типовым оборудованием, указанным в настоящих требованиях, в том числе специализированной учебной мебелью и средствами обучения, достаточными для выполнения требований к уровню подготовки обучающихся.

## *Оборудование учебного кабинета***:**

- 1. рабочее место преподавателя;
- 2. компьютерные столы рабочих мест обучающихся;

### *Учебно-методические средства обучения***:**

- 1. Сборник практических работ
- 2. Сборник презентаций лекционных занятий
- 3. Сборник тестовых заданий

### *Технические средства обучения***:**

- 1. персональные компьютеры;
- 2. мультимедийный проектор;
- 3. интерактивная доска;
- 4. комплект сетевого оборудования, обеспечивающий соединение всех компьютеров, установленных в кабинете, в единую сеть.

### **3.2. Информационное обеспечение обучения**

**Перечень рекомендуемых учебных изданий, Интернет-ресурсов, дополнительной литературы**

### **Основная литература**

1 Информатика. 10 класс (углубленный уровень) (в 2 частях) : учебник. Ч. 2. / И. Г. Семакин, Т. Ю. Шеина, Л. В. Шестакова. – Москва : БИНОМ. Лаборатория знаний, 2019. – 232 с. : ил.

2 Информатика : учебник для студ. учреждений сред. проф. образования / М.С. Цветкова, И.Ю. Хлобыстова.- 7-е изд., стер.- Москва : Издательский центр «Академия», 2021.- 352 с. : ил.

### **Интернет источники**

3. Тупиковая схема околоствольного двора // Инженерный портал : сайт – 2022.

URL: [http://www.vmasshtabe.ru/promzona/gornaya](http://www.vmasshtabe.ru/promzona/gornaya-)- promyishlennost/tupikovaya-shemaokolostvolnogo-dvora.html.

4. Комплексная автоматизированная система технических средств диспетчерского управления // Системы автоматики : сайт– 2022. URL : http://sa-[spb.ru/kas\\_du.html](http://sa-spb.ru/kas_du.html)

5. Инструкция о порядке хранения, использования и учета взрывчатых материалов // Электронный фонд правовой и нормативно-технической документации: сайт – 2022. URL :<http://docs.cntd.ru/document/901824477>

6. Компас-3D v19.1 учебная версия //Аскон : сайт – 2022. URL : [https://edu.ascon.ru/source/documents/edu/kompas](https://edu.ascon.ru/source/documents/edu/kompas-v17-edu-readme.pdf)-v17-edu-readme.pdf.

#### $\boldsymbol{\mathbf{M}}$ ОЦЕНКА РЕЗУЛЬТАТОВ ОСВОЕНИЯ  $\overline{4}$ . КОНТРОЛЬ ДИСЦИПЛИНЫ

Контроль и оценка результатов освоения дисциплины осуществляется преподавателем процессе проведения практических занятий  $\, {\bf B}$  $\overline{M}$ практических работ, тестирования, а также выполнения обучающимися самостоятельной работы, индивидуальных заданий.

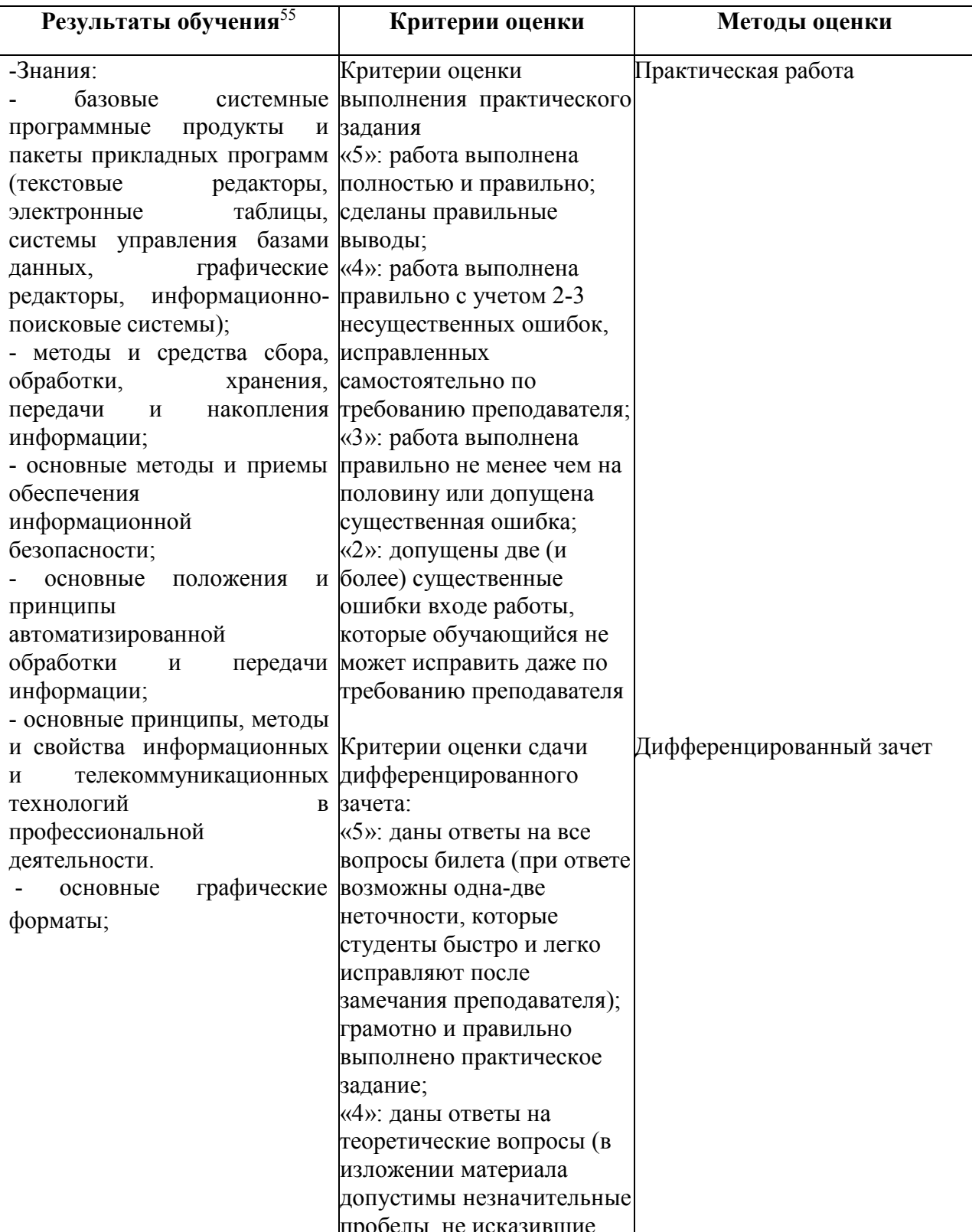

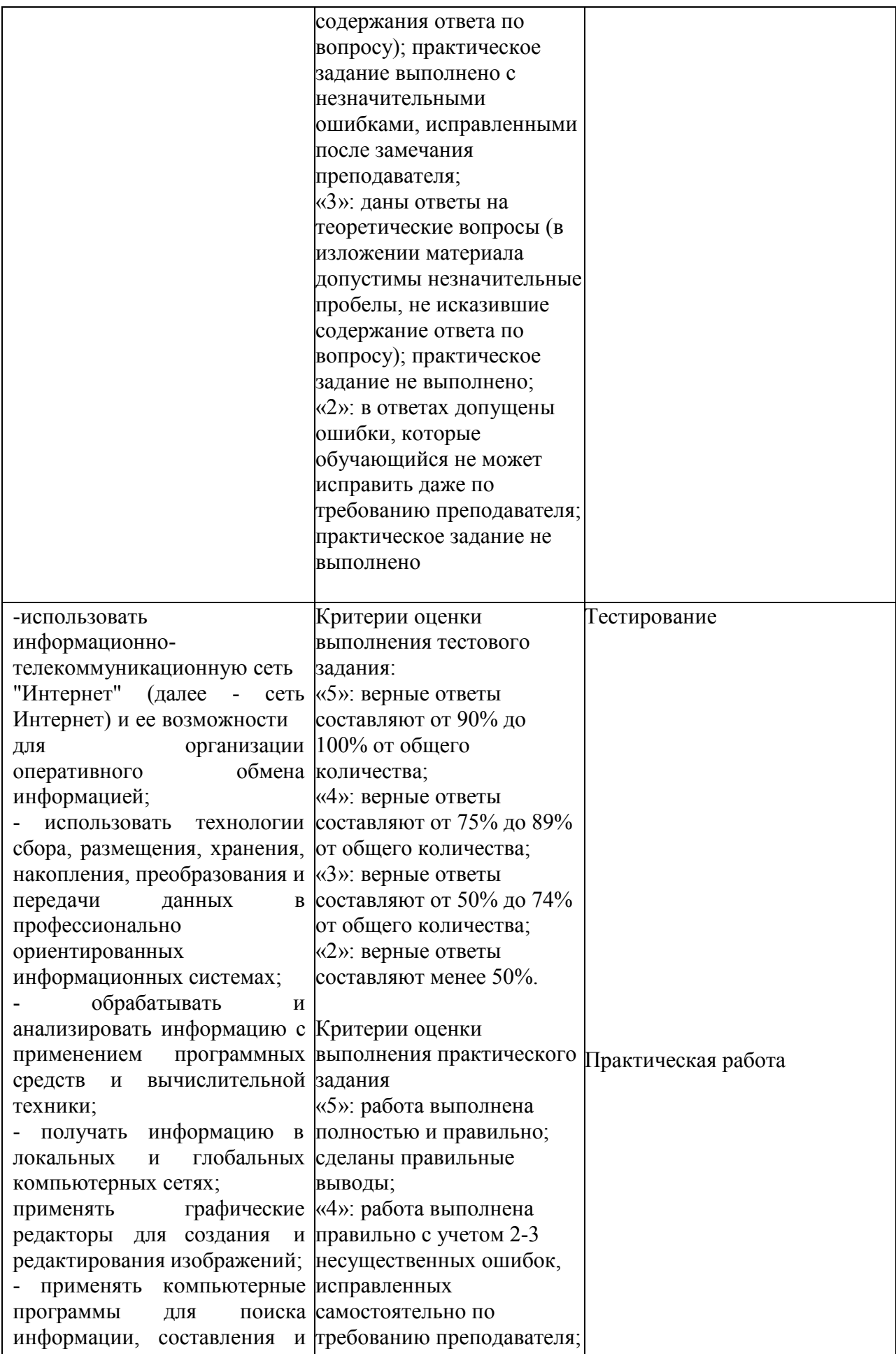

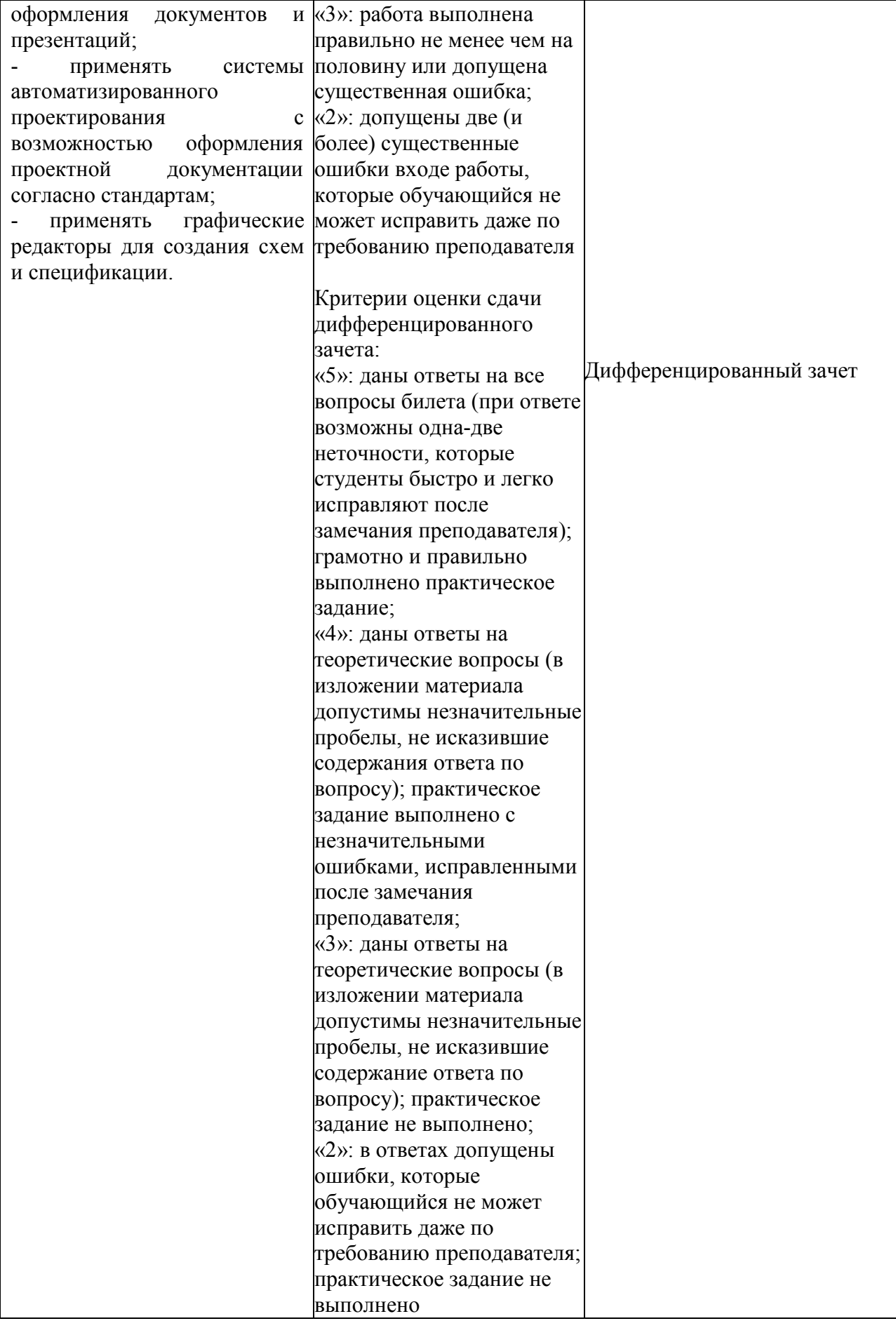